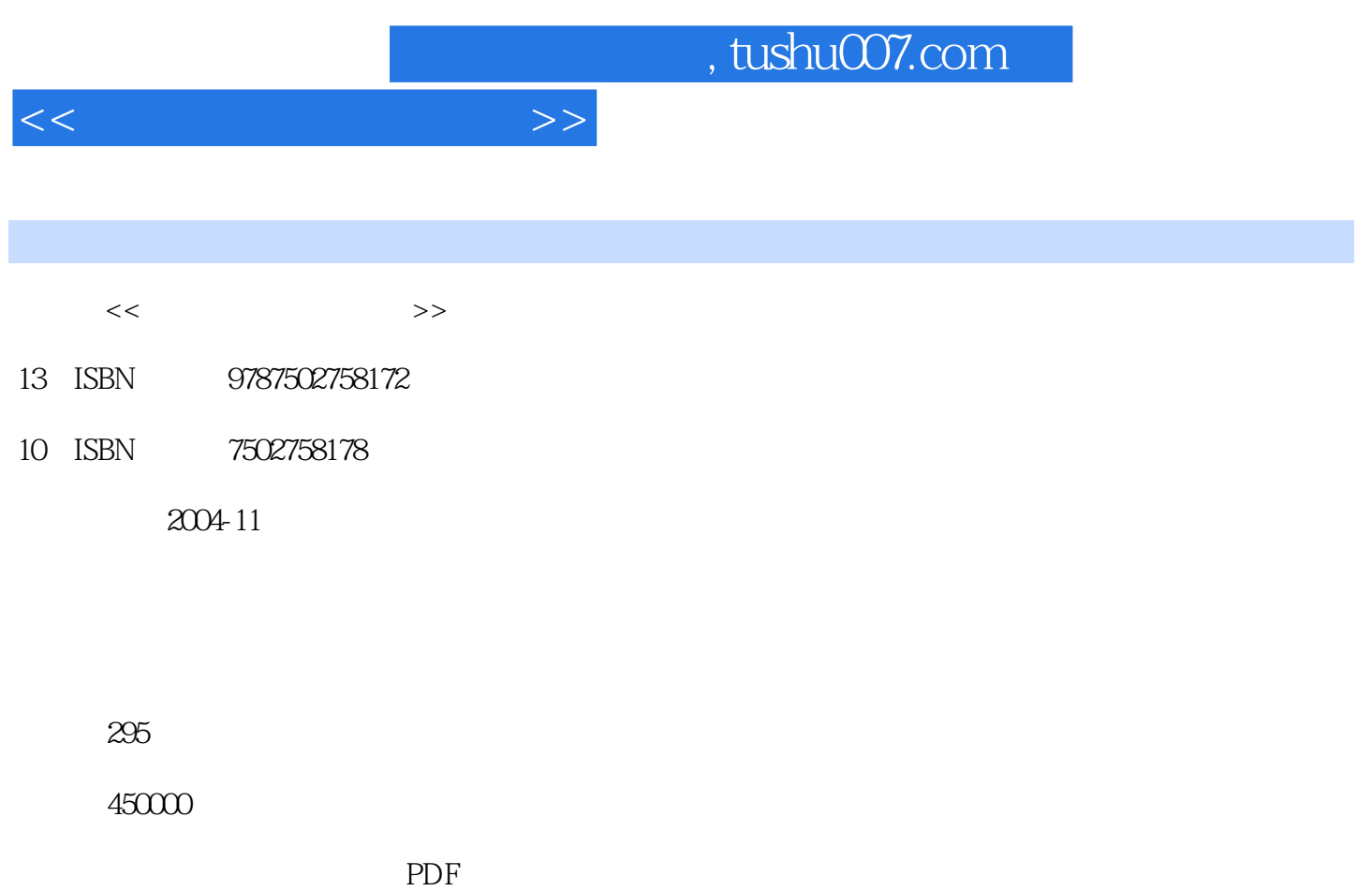

更多资源请访问:http://www.tushu007.com

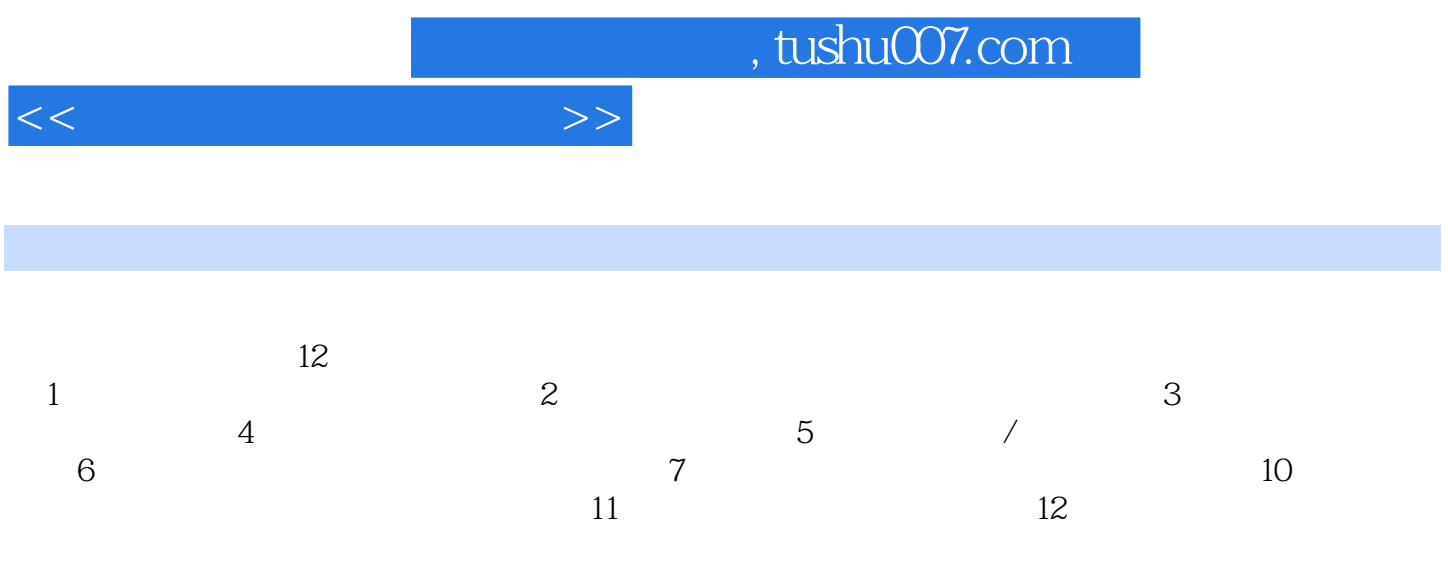

, tushu007.com

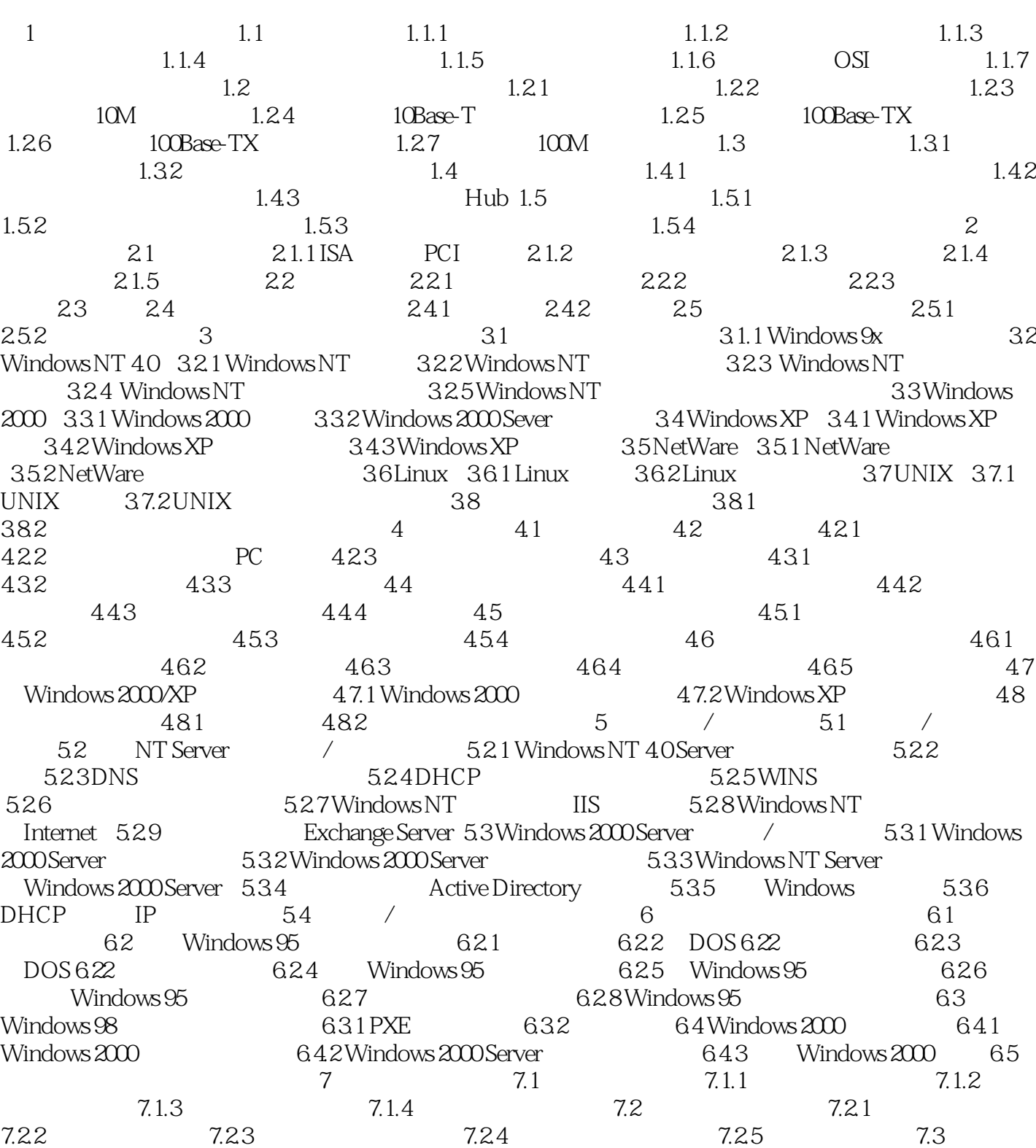

 $<<\frac{1}{2}$ 

 $7.31$   $7.32$   $7.4$   $7.41$  $7.42$   $7.43$   $7.5$   $7.51$  VPN  $7.5.2$  8 81 8.1.1 8.1.2  $81.3$  8.1.4 and  $81.5$ 

 $<<\frac{1}{2}$ 

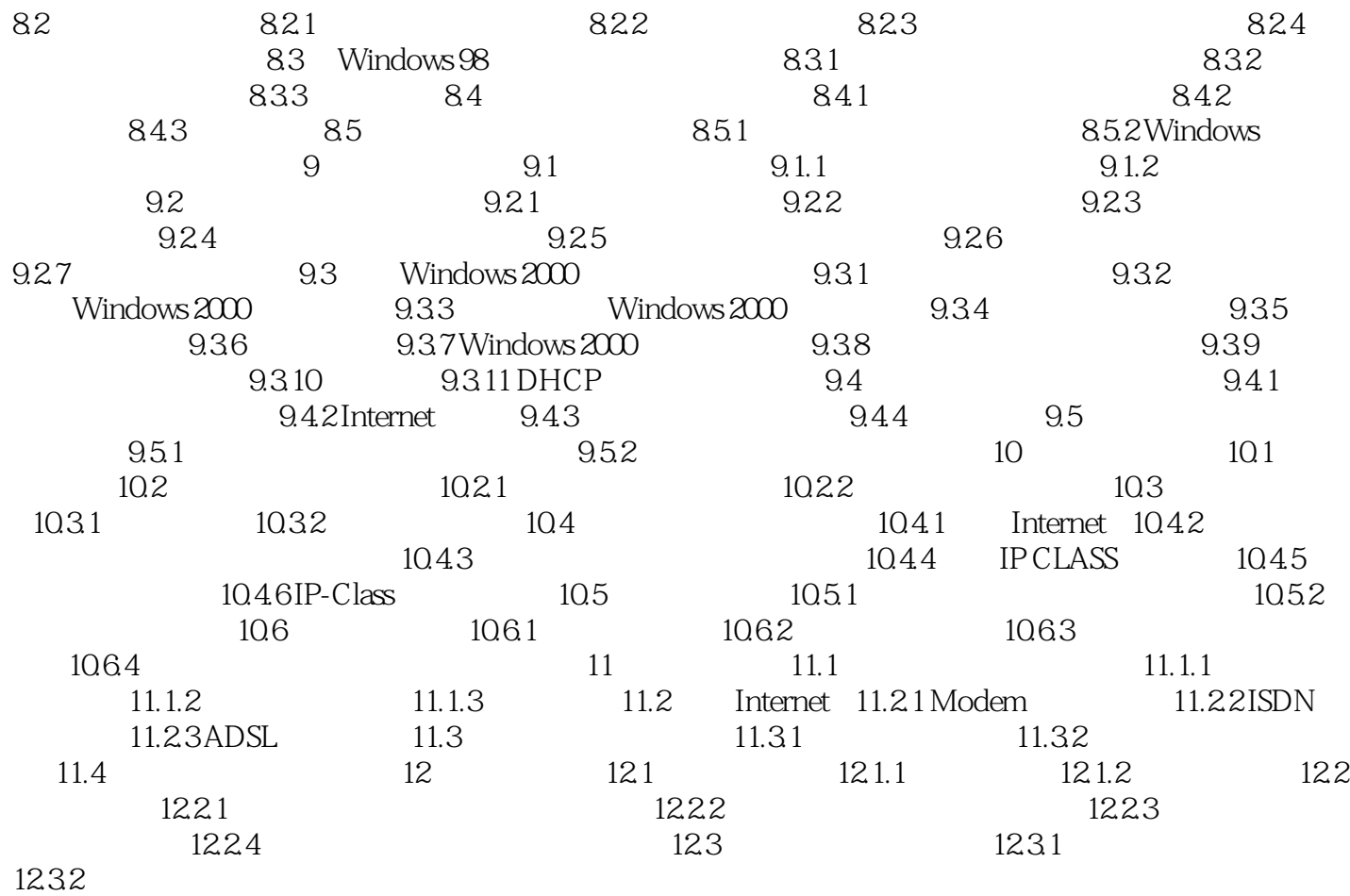

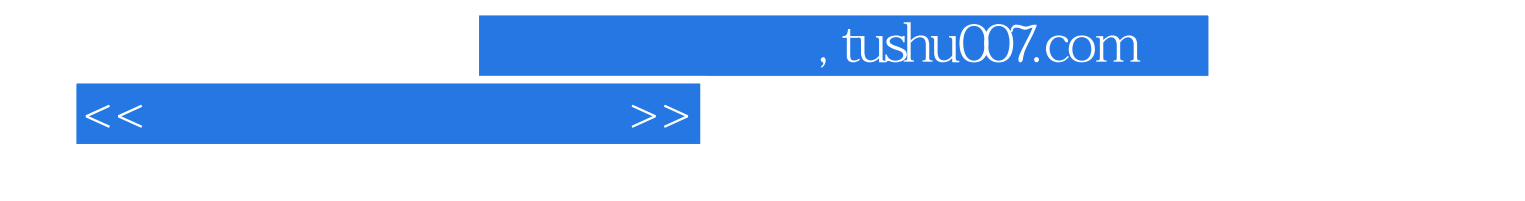

本站所提供下载的PDF图书仅提供预览和简介,请支持正版图书。

更多资源请访问:http://www.tushu007.com